#### **Corso di Calcolatori Elettronici I**

# **Introduzione al linguaggio macchina**

**Prof. Roberto Canonico**

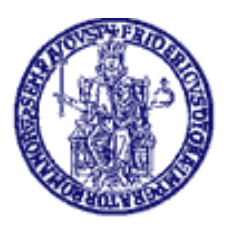

Università degli Studi di Napoli Federico II Dipartimento di Ingegneria Elettrica e delle Tecnologie dell'Informazione Corso di Laurea in Ingegneria Informatica Corso di Laurea in Ingegneria dell'Automazione

#### **Il processore**

- Nell'architettura di un calcolatore si identificano i seguenti componenti fondamentali:
	- la CPU (*Central Processing Unit*) o processore
	- la memoria centrale
	- $\blacksquare$  i dispositivi di Input/Output
	- il sistema di interconnessione
- □ Il *processore* internamente è costituito da:
	- -Unità di controllo
	- Registri
	- Unità aritmetico-logica (ALU)
	- Sezione di Collegamento con la memoria
		- Memory Address Register MAR
		- Memory Data Register MDR o Memory Buffer MB
	- Sezione di Collegamento con Ingresso-Uscita

# **Algoritmo del processore**

- Il processore opera secondo un algoritmo ciclico che consiste di tre fasi:
	- 1.Prelievo dell'istruzione
	- 2.Decodifica e preparazione degli operandi
	- 3.**Esecuzione**

**Nella fase di bootstrap il ciclo viene inizializzato;** 

**viene assegnato un valore iniziale opportuno a PC in modo da avviare l'esecuzione di un programma iniziale in ROM**

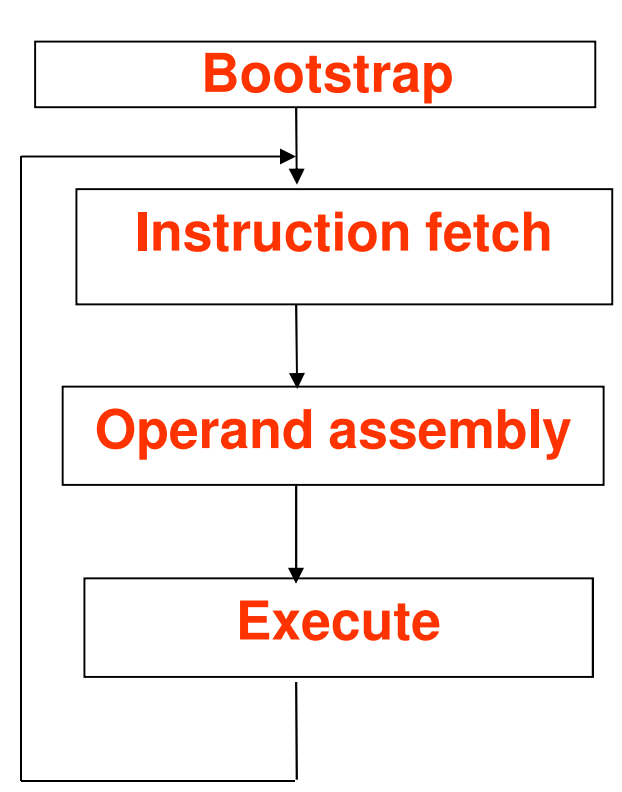

# **Algoritmo del Processore**

- Prelievo dell'istruzione (Fetch)
	- La CPU preleva dalla memoria l'istruzione il cui indirizzo è in PC
	- L'istruzione viene copiata nel registro IR
- Decodifica / prelievo degli operandi (Operand Assembly)
	- L'unità di controllo esamina il contenuto di IR e ricava il tipo di operazione ed i relativi operandi
	- Eventuali operandi contenuti in memoria vengono prelevati
- Esecuzione dell'istruzione (Execute)
	- L'unità di controllo richiede all'ALU di effettuare l'operazione specificata nell'istruzione ed invia il risultato ad un registro o alla memoria

### **Istruzione l/m**

- Il linguaggio macchina di un processore è costituito dalla codifica in •binario delle istruzioni eseguibili dal processore
- $\bullet$  Un'istruzione in linguaggio macchina è, sul piano astratto, una tripla strutturata:

– i = (f, P1, P2)

ove:

- $\bullet$ f∈F insieme dei *codici operativi* del processore, cioè delle operazioni elementari definite al livello del linguaggio macchina;
- $\bullet$ P1 è un insieme di *operandi-sorgente*, cioè di valori e/o puntatori a registri (in senso proprio o registri di memoria) contenenti i valori su cui opera f;
- P2 è un insieme di *operandi-destinazione*, cioè di puntatori ai registri (in senso proprio o registri di memoria) cui sono destinati i risultati dell'elaborazione f

#### **Rappresentazione di un'istruzione l/m**

• Sul piano della sua rappresentazione, una istruzione è espressa come una informazione strutturata:

```
tipo istruzione=
```

```
cartesiano
```
 codop: codice\_operativoparte-operandi: operandi**end**

• Tale informazione è codificata in macchina mediante codici a *lunghezza fissa* (tipicamente 32 bit, es. RISC) o a *lunghezza variabile* (nel Motorola 68000 multipli di 16 bit)

#### **Diversificazione delle istruzioni l/m sulla base degli operandi**

Le istruzioni l/m, rispetto agli operandi su cui operano, si diversificano:

- 1. Per tipo degli operandi (es. intero a 8, 16 o 32 bit);
- 2. Per numero degli operandi espliciti (0, 1, 2 o 3);
- e, per ciascun operando:
- 3. Per la "natura" (ad esempio, se è una costante, se è il contenuto di un registro o di una locazione dimemoria);
- 4. Per la tecnica di indirizzamento (fra l'altro se è implicito o esplicito);

**Nel seguito si propongono vari possibili criteri di classificazione delle istruzioni l/m**

#### **Classificazione delle istruzioni l/m per numero di operandi espliciti**

- Tipiche istruzioni l/m hanno 0, 1, 2 o 3 operandi espliciti:
	- $-$  OP **OP es. ClearAccumulator**
	- OP 01 **OP O1 es. Clear R0**
	- –**OP O1** ,**O2 es. Move R1,R2**
	- –**OP O1** ,**O2**,**O3 es. Add R4,R6,R1**

ove O1, O2, O3 sono operandi espliciti

• Laddove l'istruzione abbia operandi impliciti, si tratta tipicamente della costante zero oppure di un registro (ad esempio l'accumulatore, nelle macchinead accumulatore)

#### **Classificazione delle istruzioni l/m per la natura degli operandi**

- • In funzione della natura degli operandi, le istruzioni sono classificate come:
	- memoria-immediato
	- memoria-registro
	- memoria-memoria
	- registro -immediato
	- –registro-registro
- In ciascuna coppia, il primo termine indica la natura dell'operando destinazione, mentre il secondo termine indica la natura dell'operando (o degli operandi) sorgente
- Una CPU non supporta necessariamente tutte le possibili combinazioni sopra elencate; eccezioni sono possibili, anche per singole istruzioni

#### **Classificazione delle istruzioni l/m per codici operativi**

- • Ciascuna CPU è caratterizzata da un proprio repertorio di istruzioni l/m
- Il ranartorio di codici onarativi d Il repertorio di codici operativi di una CPU può essere più o meno ricco
	- –CISC vs. RISC
- • Il repertorio può comunque essere suddiviso tipicamente in poche "classi" di istruzioni fondamentali

### **Classi fondamentali di istruzioni l/m (1)**

- Istruzioni di trasferimento dati
	- – Copiano un dato dall'operando sorgente all'operandodestinazione
- Istruzioni aritmetiche
	- Httattusno onarszioi Effettuano operazioni aritmetiche sugli operandi sorgente e memorizzano il risultato nell'operando destinazione
	- ()narano tir Operano tipicamente su dati numerici di tipo intero
- Istruzioni logiche e di scorrimento
	- Ettattuano onarazioni logicha hoole Effettuano operazioni logiche booleane e di shift sugli operandi sorgente e memorizzano il risultato nell'operando destinazione
	- Onarano tinicamanta su d Operano tipicamente su dati di tipo "stringa di bit"

### **Classi fondamentali di istruzioni l/m (2)**

- Istruzioni di comparazione
	- Altarano i tlag dal ragistro Alterano i flag del registro di stato del processore (*Processor Status Word* o *Status Register*) in base<br>ell'esite del senfrente tre due energedi sergente ser all'esito del confronto tra due operandi sorgente espliciti (istruzioni di *Compare* propriamente dette) o tra un<sup>1</sup> operando sorgente esplicito ed uno implicito (tipicamente zero, come per l'istruzione *Test*)
- Istruzioni di salto
	- Δltarano il tluce Alterano il flusso sequenziale che caratterizza la normale esecuzione delle istruzioni, consentendo la realizzazione di diramazioni (if-then-else) e cicli
	- –Agiscono modificando il registro Program Counter
	- –Possono essere *condizionate* (alla verità di un predicato logico funzione dei flag del registro di stato) o *non*condizionate

## **Classi fondamentali di istruzioni l/m (3)**

- • Istruzioni di collegamento a sottoprogramma
	- – Sono istruzioni di salto che implementano i meccanismi necessari a consentire il ritorno al programma chiamante (salvataggio e ripristino dell'indirizzo dell'istruzione successiva al salto a subroutine)
- • Istruzioni di input/output
	- – Alcune CPU sono dotate di istruzioni apposite per il trasferimento di dati da/verso le interfacce delle periferiche di input/output

# **Istruzioni di trasferimento dati**

- Copiano un dato dall'operando sorgente all'operando destinazione
- Tipicamente a due operandi espliciti –**MOVE sorgente,destinazione**
- Nelle CPU ad accumulatore, uno dei due operandi è implicito: l'accumulatore
	- –**LoadAccumulator #5** ACC
	- –**StoreAccumulator 1000** M[1000]

 $ACC \leftarrow 5$  $\leftarrow$  ACC

- Le istruzioni di tipo Clear assumono la costante zero come operando sorgente implicito $\mathsf{R1} \leftarrow \mathsf{0}$ –**Clear R1** R1
- Le istruzioni che operano sul tipo "indirizzo di memoria" sono tipicamente considerate a parte

### **Istruzioni aritmetiche**

• Effettuano operazioni aritmetiche unarie (cambia segno) o binarie (addizione, sottrazione, moltiplicazione, divisione) su dati interi espressi su 8, 16, 32 bit

 $a = (op) b$  operazione unaria

a = b (op) c operazione binaria

- Alcune CPU sono dotate di istruzioni l/m per l'aritmetica in virgola mobile
- In altri casi, un apposito coprocessore fornisce l'estensionedel set di istruzioni per il supporto alla virgola mobile
- Operazioni aritmetiche più complesse (es. radice quadrata) o funzioni trigonometriche ed esponenziali sono di solito supportate da coprocessori o realizzate in software

# **Istruzioni aritmetiche (2)**

- Alcune CPU impongono il vincolo che l'operando destinazione coincida con un operando sorgente
	- a = (op) a operazione unariaa = a (op) b operazione binaria
- Ciò consente di lavorare con istruzioni a due soli operandi •espliciti
	- Es. nel Motorola 68000:
		- ADD D0,D1 D1  $D1 \leftarrow [D0]+[D1]$
- Il formato di istruzioni a 3 operandi espliciti è tipico delle CPU RISC; in esse, però, c'è il vincolo che i tre operandi siano tutti di tipo registro
- Altre limitazioni sulla natura e sui modi di indirizzamento degli operandi valgono anche per le CPU CISC
	- АН АСАШШЕ ПАГЛІГІ І В КШІЛІГІ ЭШШАШТІВ ЛАУ Ad esempio, nel 68000 le istruzioni aritmetiche devono avere necessariamente un operando di tipo registro

# **Istruzioni logiche**

• Effettuano operazioni logiche booleane "bit a bit" sia unarie (NOT) che binarie (AND, OR, XOR) su dati di tipo "stringa di bit" espressi su 8, 16, 32 bit

 $a = (op) b$  operazione unaria

a = b (op) c operazione binaria

 • Alcune CPU impongono il vincolo che l'operando destinazione coincida con un operando sorgente

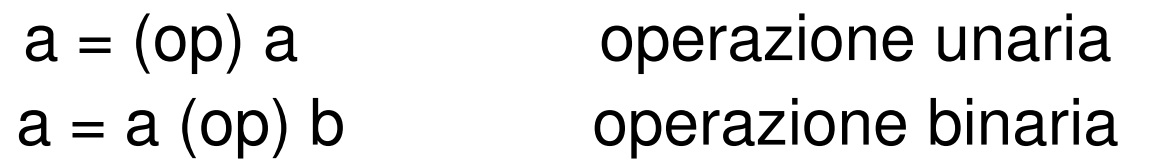

- Ciò consente di lavorare con istruzioni a due soli operandi espliciti
	- Es. nel Motorola 68000:
		- AND D0,D1 D1  $D1 \leftarrow [D0]$  AND  $[D1]$

# **Istruzioni logiche (2)**

- • L'operazione di AND può essere utilizzata per mettere selettivamente a zero alcuni bit in un registro o in una locazione di memoria
	- – AND.B #%11111100,D1mette a zero i due bit meno significativi di D1
- • L'operazione di OR può essere utilizzata per mettere selettivamente a uno alcuni bit in un registro o in una locazione di memoria

– OR.B #%00000011,D1mette ad uno i due bit meno significativi di D1

# **Istruzioni logiche (3)**

• L'operazione di XOR può essere utilizzata per negare selettivamente alcuni bit in un registro o in una locazione di memoria

– XOR.B #%00000011,D1 inverte i due bit meno significativi di D1

## **Istruzioni di scorrimento**

- Similmente alle operazioni logiche operano su dati di tipo "stringa di bit"
- Operazioni tipiche:
	- –– *Shift-Left* sia aritmetico che logico
	- –– *Shift-Right* sia aritmetico che logico
	- –— *Circular-Shift-Left*
	- –— *Circular-Shift-Right*
- Il numero di scorrimenti può essere fisso (tipicamente uno) o variabile (espresso da un ulteriore operando, immediato o registro)

## **Istruzioni di comparazione**

- Alterano i flag del registro di stato del processore (Processor Status Word o Status Register) in base all'esito del confronto tra due operandi sorgente espliciti (istruzioni di *Compare* propriamente dette) o tra un operando sorgente esplicito ed uno implicito(tipicamente zero, come per l'istruzione Test)
- Tipicamente queste istruzioni precedono le istruzioni di salto condizionato, e congiuntamente ad esse consentono di realizzare figure di programmazione quali le strutture di controllo if*then-else* ed i *cicli*, tipici dei linguaggi di programmazione di alto livello

# **Istruzioni di salto**

- Alterano il flusso sequenziale che caratterizza la normaleesecuzione delle istruzioni
- Agiscono modificando il registro Program Counter
- Possono essere condizionate (alla verità di un predicato logico funzione dei flag del registro di stato) o *non* condizionate
- In l/m si distingue anche tra salti **assoluti** (Jump) e **relativi**(Branch)
- Le istruzioni di Jump contengono nel codice l/m l'indirizzo destinazione
- Le istruzioni di Branch contengono nel codice l/m un offset che, sommato al PC attuale, determina l'indirizzo destinazione

#### **Istruzioni di collegamento a sottoprogramma**

- Le istruzioni di salto a sottoprogramma (*Jump* To Subroutine o Call) salvano il valore del PC per consentire il ritorno al programma chiamante
- Le istruzioni di ritorno da sottoprogramma (Return From Subroutine) ripristinano il valore del PC salvato per realizzare il ritorno al programma chiamante
- Il valore del PC può essere salvato in un apposito registro (Link Register, CPU RISC) o sulla cima dello stack di sistema (soluzione tipica delle CPU CISC)

# **Istruzioni di input/output**

- Alcune CPU sono dotate di istruzioni apposite per il trasferimento di dati da/verso le interfaccedelle periferiche di input/output
	- –Istruzioni IN e OUT
- Si tratta in sostanza di istruzioni di trasferimento dati che operano su uno spazio di indirizzamento (quello delle interfacce di I/O) distinto da quello della memoria
- Nei sistemi nei quali spazio di indirizzamento di I/O e spazio di indirizzamento di memoria coincidono (sistemi con I/O memory mapped) le operazioni di I/O vengono eseguite tramite normali istruzioni di trasferimento dati

#### **Modello di programmazione del processore MC68000**

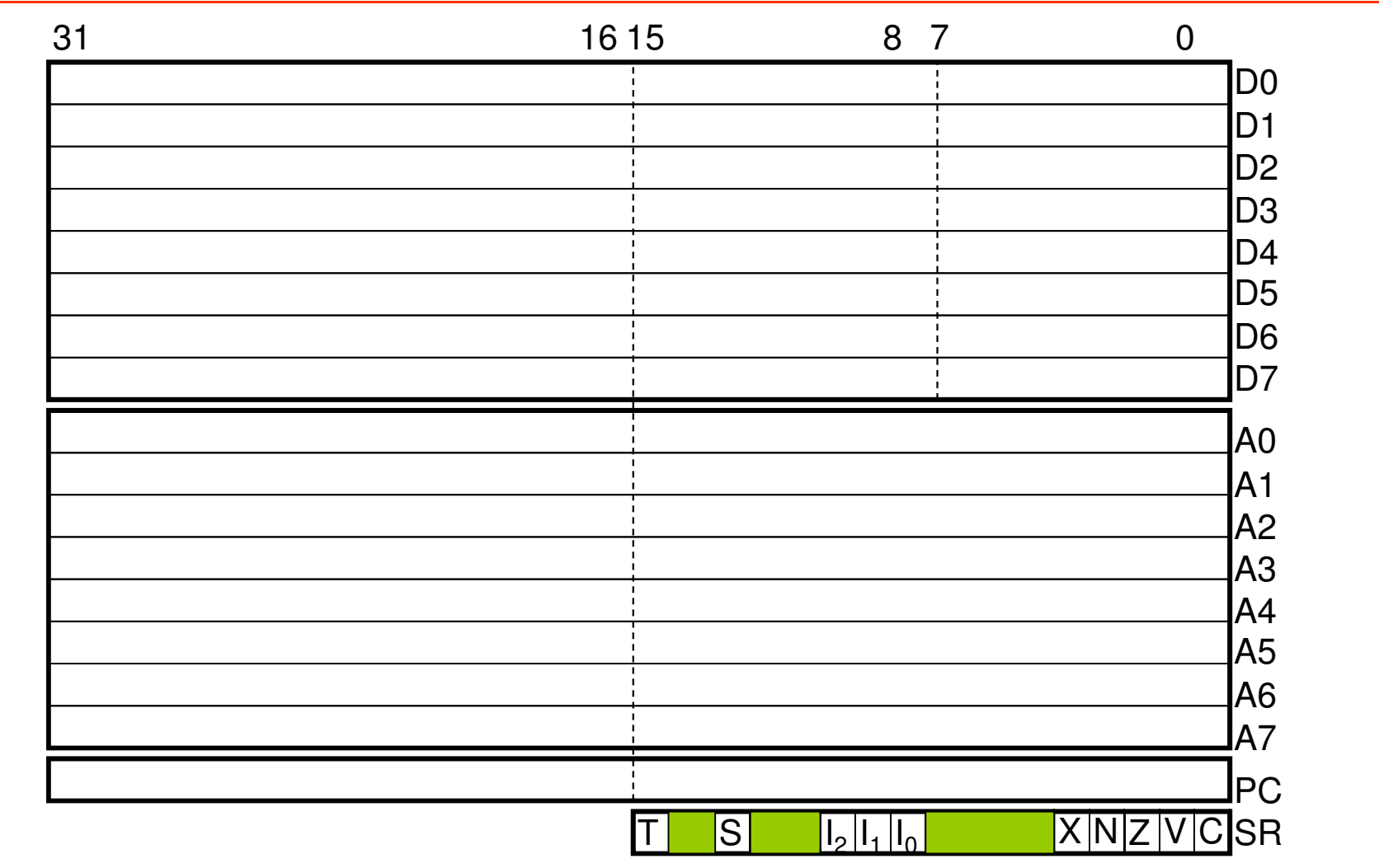